# **Word 2007 - Publipostage**

### **Introduction**

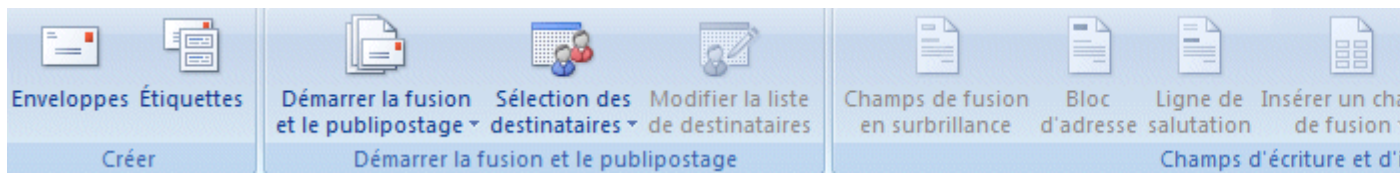

## **Créer**

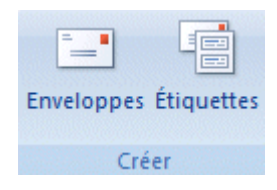

### **Enveloppes**

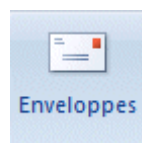

### **Étiquettes**

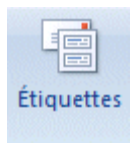

## **Démarrer la fusion et le publipostage**

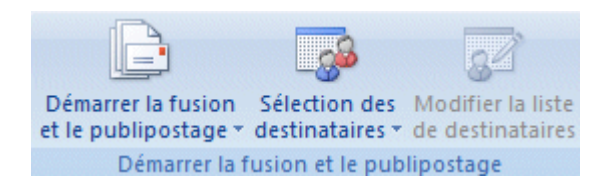

### **Démarrer la fusion et le publipostage**

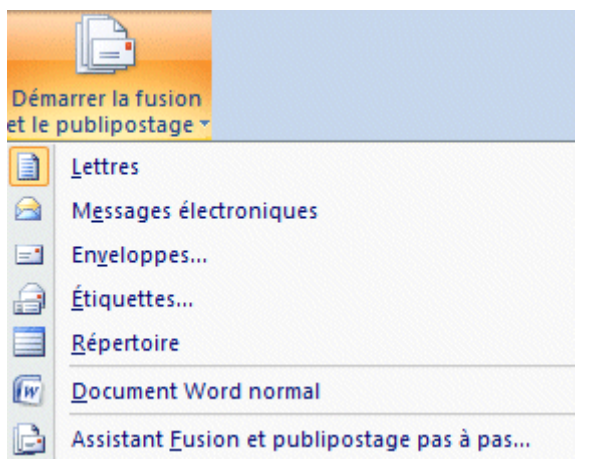

### **Sélection des destinataires**

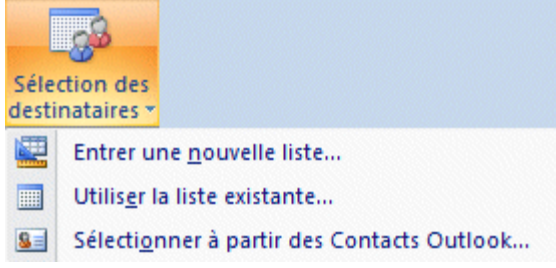

### **Modifier la liste de destinataires**

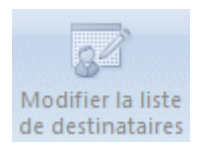

## **Champs d'écriture et d'insertion**

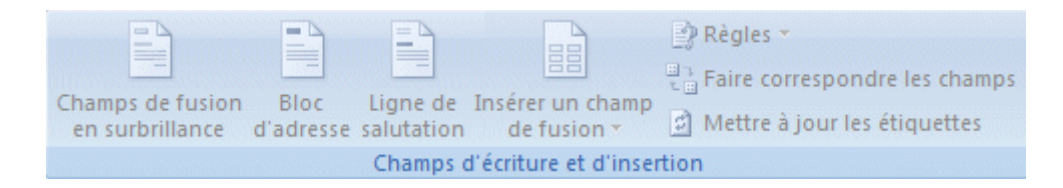

### **Mettre les champs de fusion en surbrillance**

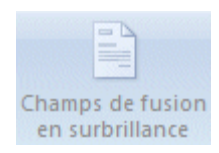

### **Bloc d'adresse**

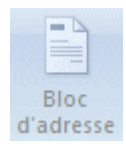

#### **Ligne de salutation**

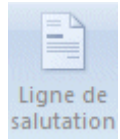

### **Insérer un champ de fusion**

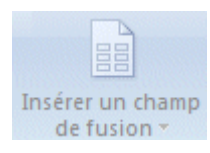

#### **Règles**

PRègles \*

#### **Faire correspondre les champs**

 $\frac{\boxplus \gamma}{\gamma - \boxplus}$  Faire correspondre les champs

#### **Mettre à jour les étiquettes**

d Mettre à jour les étiquettes

### **Aperçu des résultats**

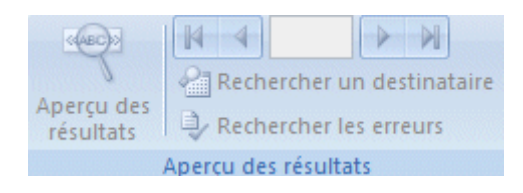

### **Aperçu des résultats**

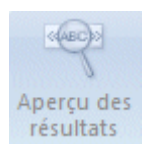

#### **Précédent/Suivant**

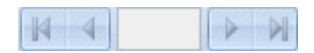

#### **Rechercher un destinataire**

Rechercher un destinataire

### **Vérification automatique des erreurs**

Rechercher les erreurs

## **Terminer**

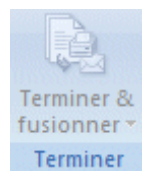

**Terminer et fusionner** 

## **Markeiting**

**Créer une campagne**